6a. Review patient information and discharge/re -refer to **FSD** 

6b. IHC sends post consultation survey upon discharge

• Include post consultation questio nnaire to patients: https://analytics eu.clickdimensions. com/cn/as95c/vgcp ost in 'Managing control defaults'

6) Discharge **6) Discharge**

6c.

resu

 $S<sub>1</sub>$ 

CLINICAL SOP

- morning appointments
- Etc.
- Ensure that the schedule is updated for:
- EMIS/SystmOne virtual consultation rota
- Microsoft Teams

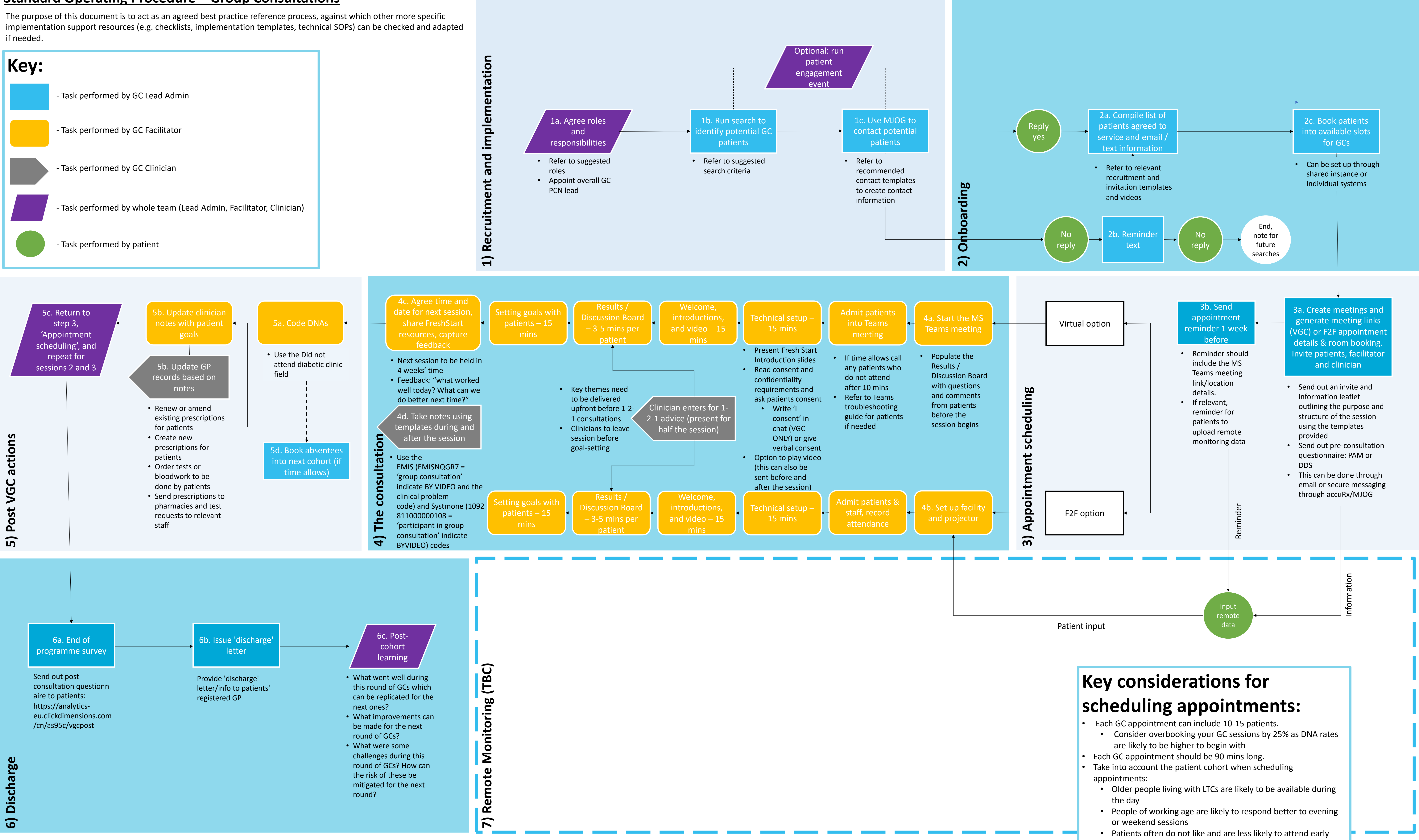

## **Standard Operating Procedure – Group Consultations**